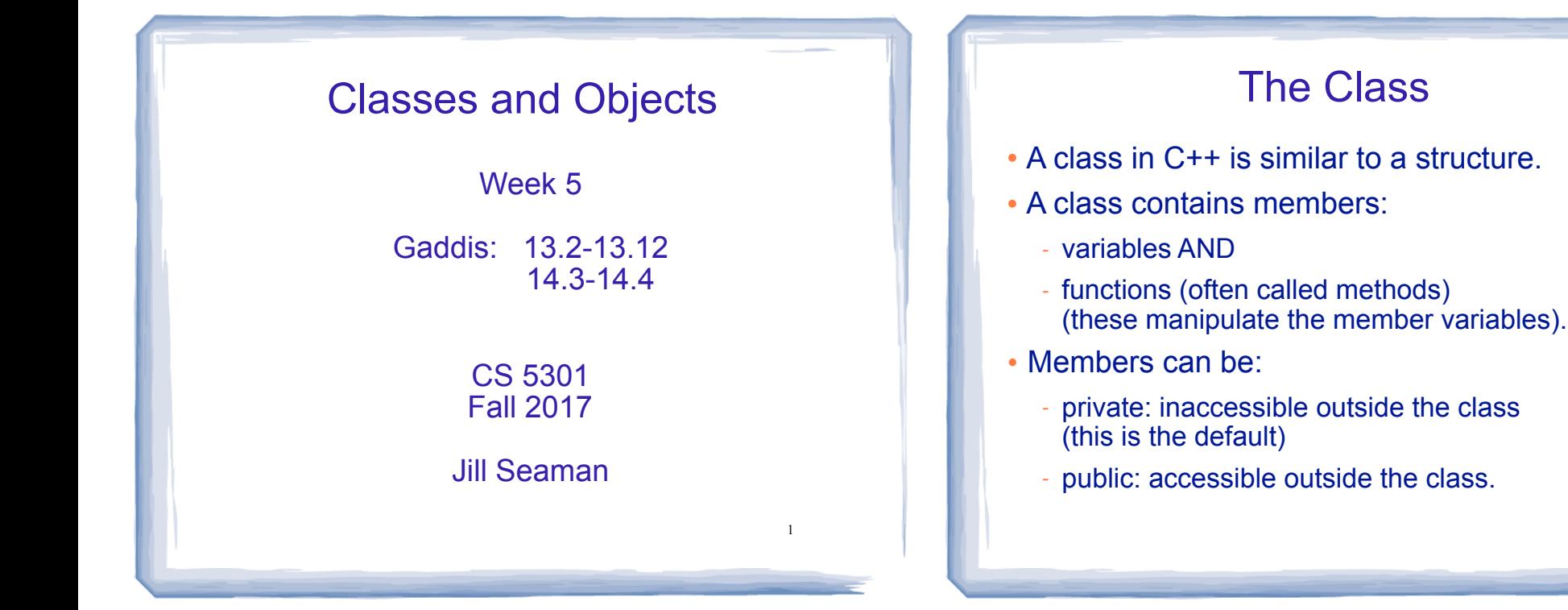

# Example class: Time

class declaration with functions defined inline

3 class Time { //new data type private: int hour; int minute; public: void setHour(int hr) { hour =  $hr$ ; } void setMinute(int min) { minute = min; } int getHour() const { return hour; } int getMinute() const { return minute; } void display() const { cout << hour << ":" << minute; } }; int main() { Time t1, t2; t1.setHour(6); t1.setMinute(30); cout << t1.getHour() << endl; t2.setHour(9); t2.setMinute(20); t2.display(); cout << endl; } 6 9:20 Output:

### Using const with member functions

2

4

• const appearing after the parentheses in a member function declaration specifies that the function will **not** change any data inside the object.

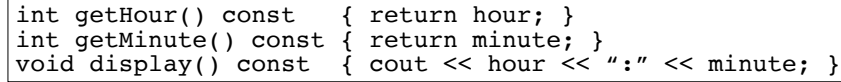

• These member functions don't change hour or minute.

## Accessors and mutators

- Accessor functions
	- return a value from the object (without changing it)
	- a "getter" returns the value of a member variable

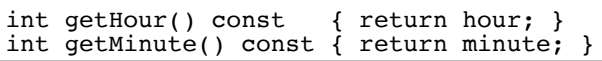

- Mutator functions
	- Change the value(s) of member variable(s).
	- a "setter" changes (sets) the value of a member variable.

void setHour(int hr) { hour = hr; } void setMinute(int min) { minute = min;

5

### Access rules

- Used to control access to members of the class
- public: can be accessed by functions inside AND outside of the class
- private: can be called by or accessed by only functions that are members of the class (inside)

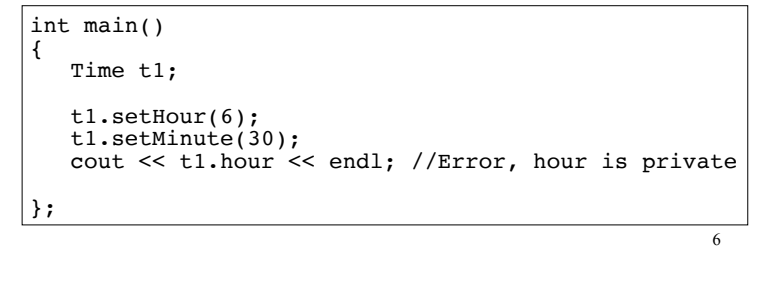

### Separation of Interface from Implementation

- Class declarations are usually stored in their own header files (Time.h)
	- called the specification file
	- filename is usually same as class name.
- Member function definitions are stored in a separate file (Time.cpp)
	- called the class implementation file
	- it must #include the header file.
- the class's header file (#include "Time.h")  $\frac{1}{2}$  and  $\frac{1}{2}$  are controlled to  $\frac{1}{2}$  from  $\frac{1}{2}$  from  $\frac{1}{2}$  from  $\frac{1}{2}$  from  $\frac{1}{2}$  from  $\frac{1}{2}$  from  $\frac{1}{2}$  from  $\frac{1}{2}$  from  $\frac{1}{2}$  from • Any program/file using the class must include

### Time class, separate files

Time.cpp

#### Time.h

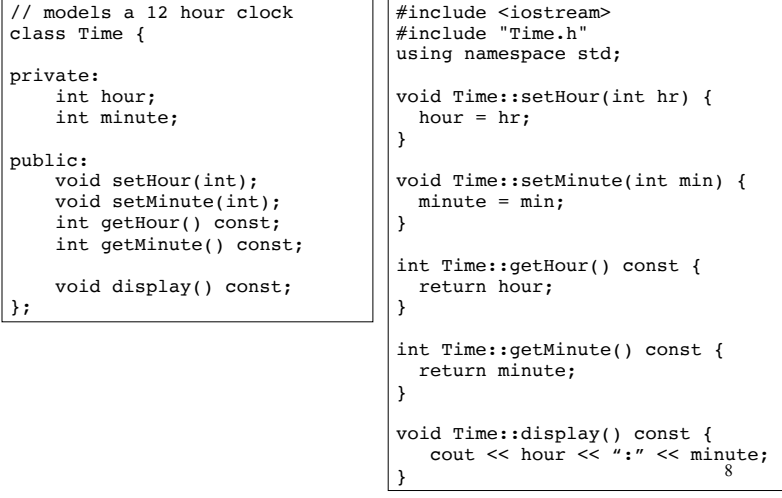

### Time class, separate files

#### Driver.cpp

}

//Example using Time class #include<iostream> #include "Time.h" using namespace std;

int main() { Time t; t.setHour(12); t.setMinute(58); t.display(); cout <<endl; t.setMinute(59); t.display(); cout << endl;

### **Constructors**

- A constructor is a member function with the same name as the class.
- It is called automatically when an object is created
- It performs initialization of the new object
- It has no return type
- It can be overloaded: more than one constructor function, each with different parameter lists.
- A constructor with no parameters is the **default** constructor.
- If your class defines no constructors, C++ will provide a default constructor automatically.

### Constructor Declaration+Definition

9

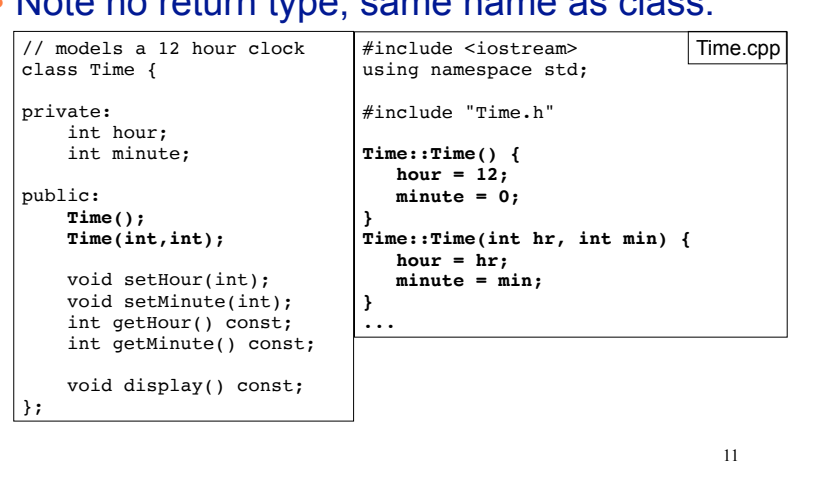

#### <sup>l</sup> Note no return type, same name as class:

### Constructor Use

#### • Called from the object declaration

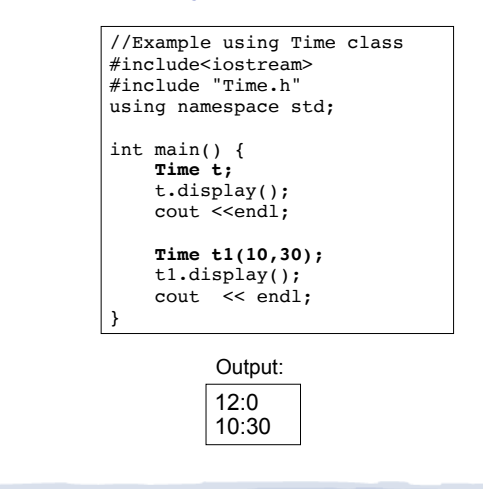

12

### **Destructors**

- Member function that is automatically called when an object is destroyed
- Destructor name is ~classname, e.g., ~Time
- Has no return type; takes no arguments
- Only one destructor per class, i.e., it cannot be overloaded, cannot take arguments
- If the class allocates dynamic memory, the destructor should release (delete) it.

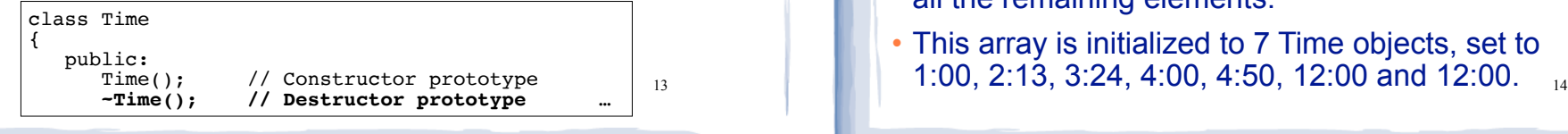

### Arrays of Objects with initializer lists

• Each initializer takes the form of a function call:

int main() { Time recentCalls[7] =  $\{Time(1),\}$  Time(2,13), Time(3,24), Time $(4)$ ,  $Time(4,50)$  ;

- If there are fewer initializers in the list than elements in the array, the default constructor will be called for all the remaining elements.
- This array is initialized to 7 Time objects, set to

**Composition** 

• When one class contains another as a member:

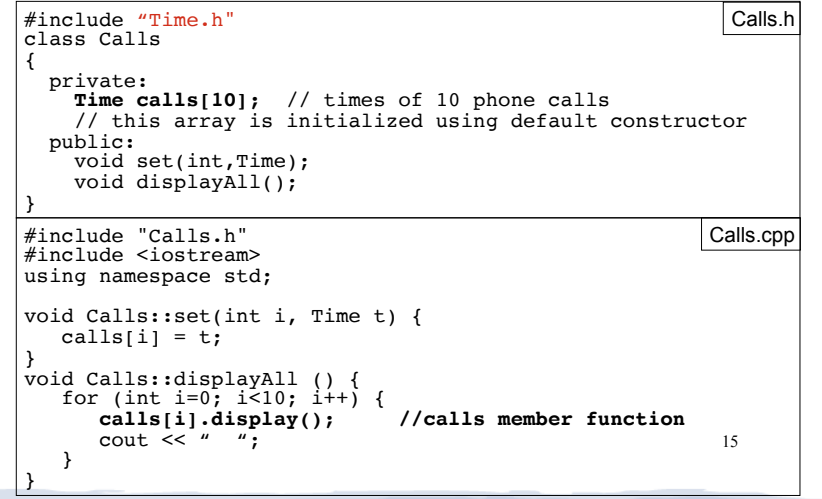

### **Composition**

### • Driver for Calls

}

```
//Example using Calls and Time classes
#include<iostream><br>#include "Calls.h"
                       //this includes "Time.h"
using namespace std;
int main() {
    Calls callTimes;
     Time t1(4,30);
    calITime t2(11, 42);
     callTimes.set(1,t2);
     callTimes.displayAll();
    \cot \leq \sinh 1:
}
```
Output:

16 4:30 11:42 12:0 12:0 12:0 12:0 12:0 12:0 12:0 12:0

## Copy Constructors

• Special constructor used when a newly created object is initialized using another object of the **same class**.

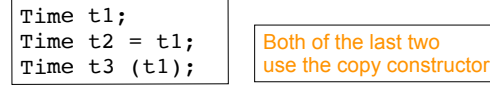

- The **default copy** constructor, provided by the compiler, copies member-to-member.
- Default copy constructor works fine in most cases
- You can re-define it for your class as needed.

# IntCell declaration

• Problem with the default copy constructor: what if the class contains a pointer member?

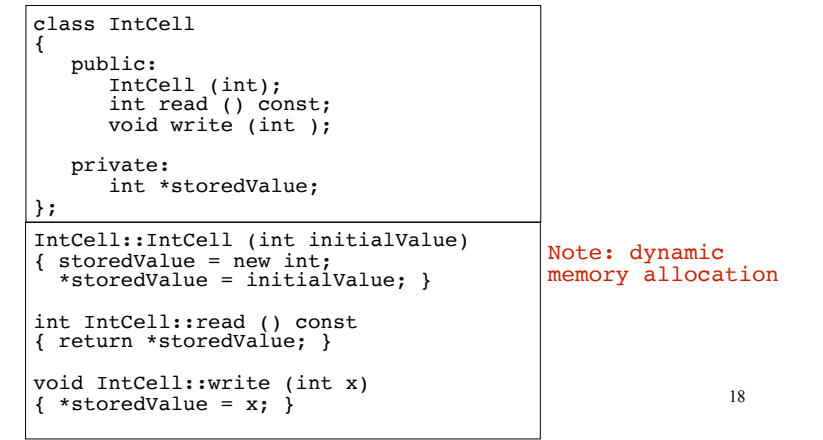

# Problem with member-wise assignment

### • What we get from member-wise assignment in objects containing dynamic memory (ptrs):

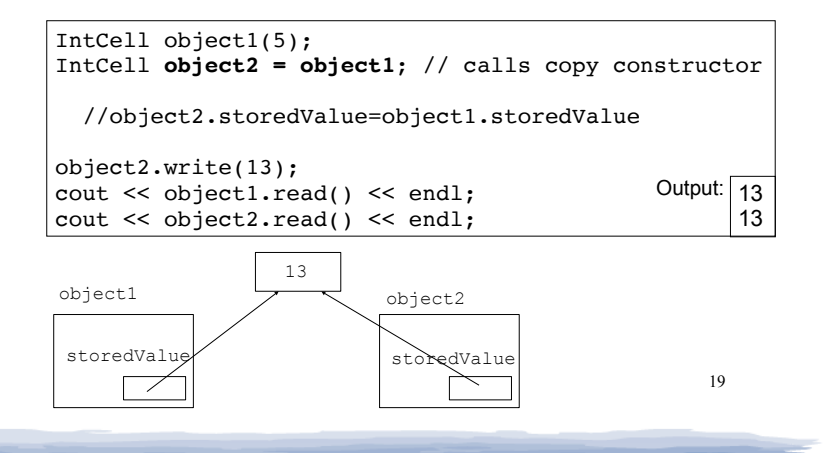

# Programmer-Defined Copy Constructor

• Prototype and definition of copy constructor:

IntCell(const IntCell  $\&$ obj);  $\longleftarrow$  Add to class declaration

IntCell::IntCell(const IntCell &obj) { storedValue = new int; \*storedValue = \*(obj.storedValue); }

- <sup>l</sup> Copy constructor takes a **reference** parameter to an object of the class
- This is required.

# Programmer-Defined Copy Constructor

Each object now points to separate dynamic memory:

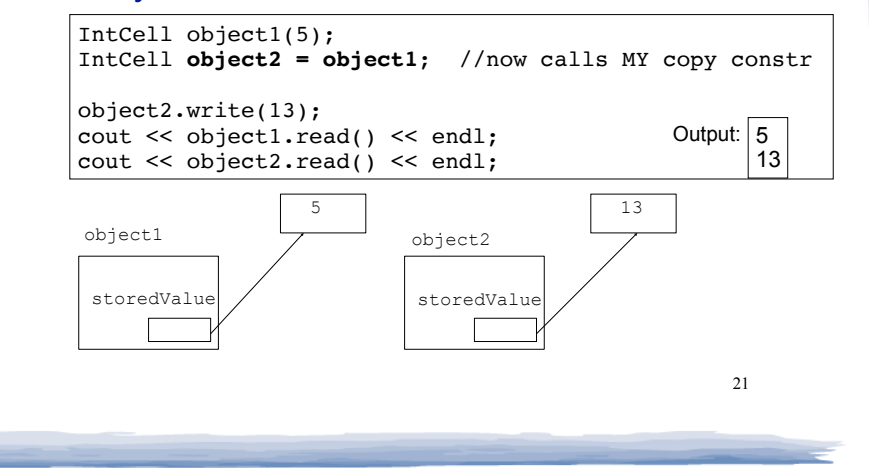

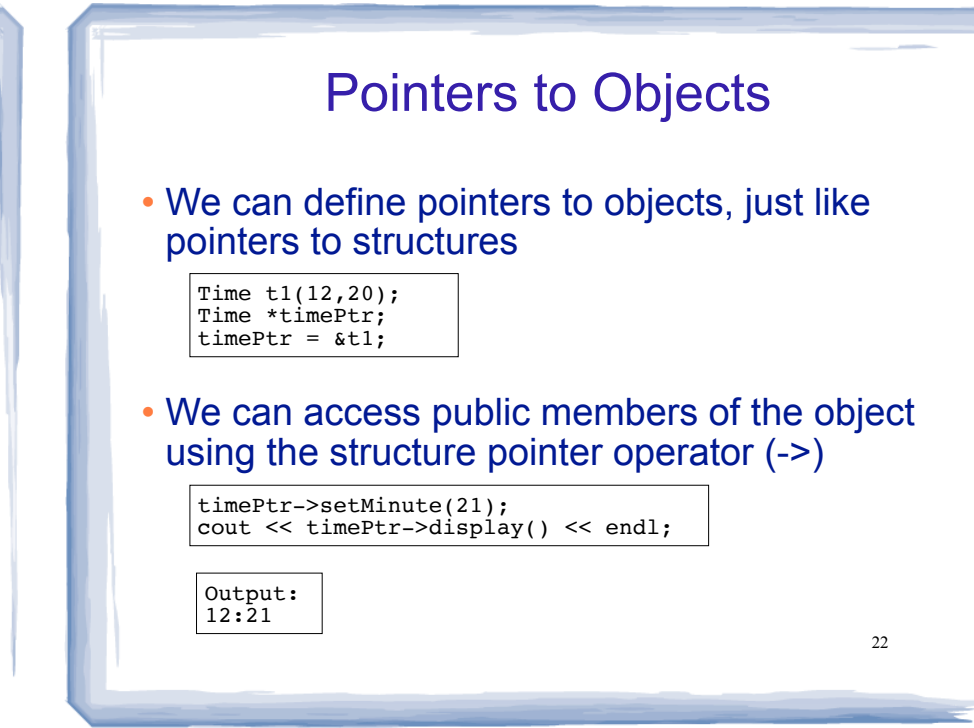

Dynamically Allocating Objects

• Objects can be dynamically allocated with new:

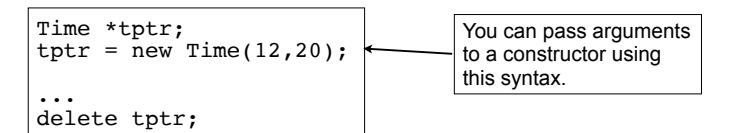

• Arrays of objects can also be dynamically allocated:

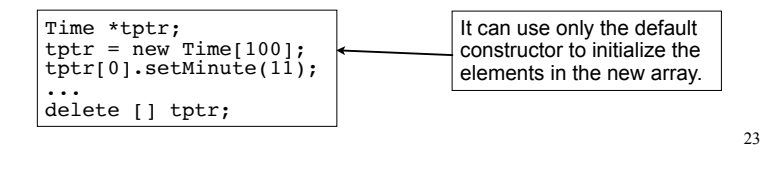